#### **МИНИСТЕРСТВО НАУКИ И ВЫСШЕГО ОБРАЗОВАНИЯ РОССИЙСКОЙ ФЕДЕРАЦИИ Федеральное государственное бюджетное образовательное**

#### **учреждение высшего образования «ТЮМЕНСКИЙ ИНДУСТРИАЛЬНЫЙ УНИВЕРСИТЕТ» ТОБОЛЬСКИЙ ИНДУСТРИАЛЬНЫЙ ИНСТИТУТ (ФИЛИАЛ)**

Кафедра естественнонаучных и гуманитарных дисциплин

# **СТРУКТУРА И ПРАВИЛА ОФОРМЛЕНИЯ ВЫПУСКНОЙ КВАЛИФИКАЦИОННОЙ РАБОТЫ БАКАЛАВРА**

*Методические указания по выполнению выпускной квалификационной работы (бакалаврской работы) для обучающихся по направлению подготовки 15.03.06 «Мехатроника и робототехника» очной и заочной форм обучения*

Составители:

*И.В. Александрова, кандидат технических наук, доцент Н.И. Лосева, кандидат химических наук, доцент*

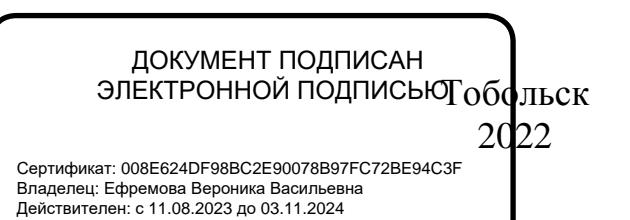

Методические указания рассмотрены и рекомендованы к изданию кафедрой естественнонаучных и гуманитарных дисциплин «29» августа 2022 года, протокол № 1

#### **Аннотация**

В методических указаниях приведена структура и требования к содержанию выпускной квалификационной работы бакалавра по направлению 15.03.06 «Мехатроника и робототехника». Содержатся требования по оформлению пояснительной записки и графической части работы.

# **СОДЕРЖАНИЕ**

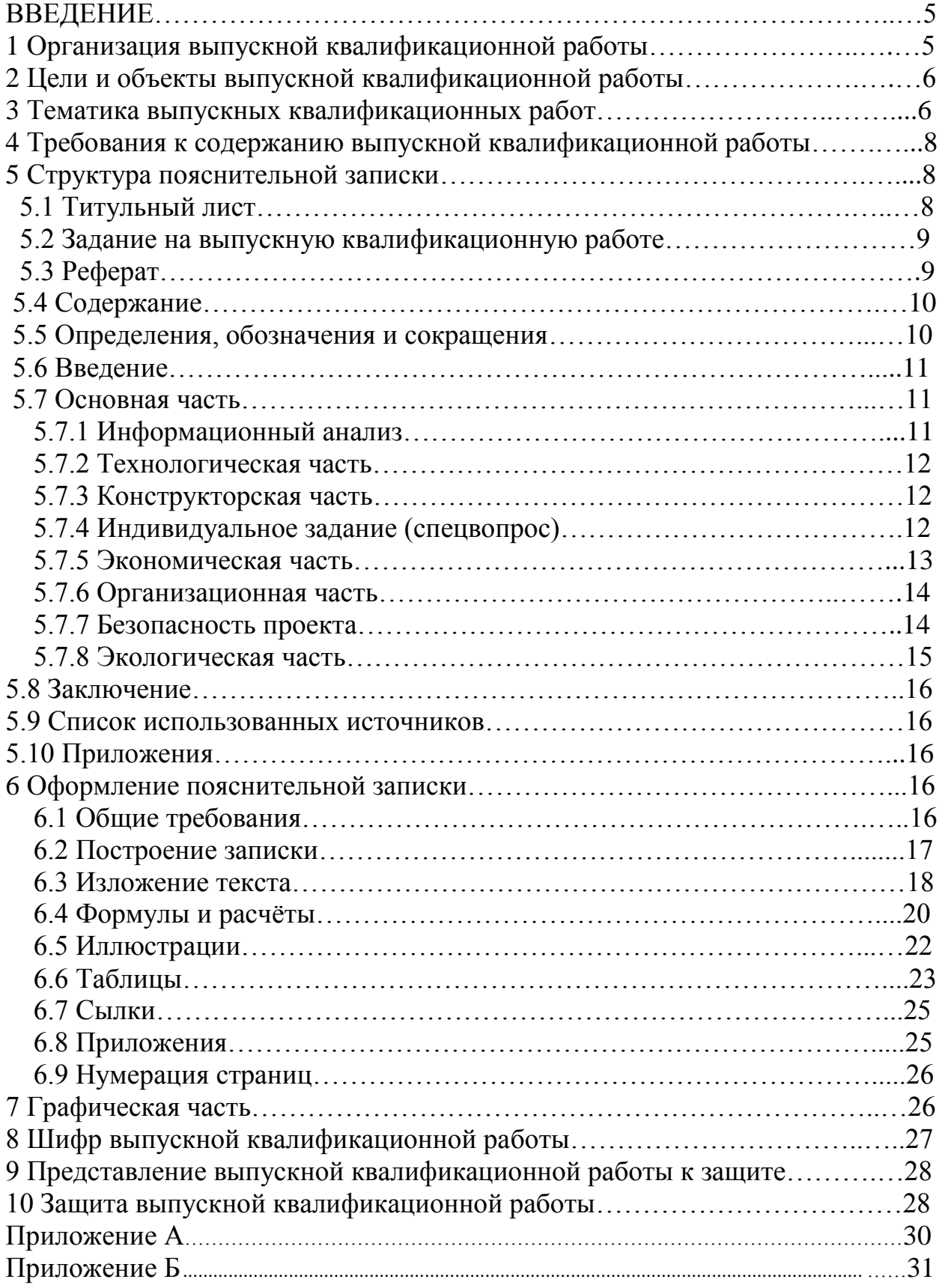

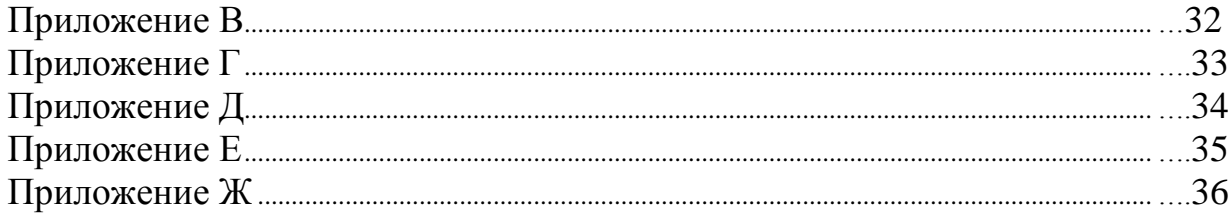

 $\label{eq:2.1} \frac{1}{\sqrt{2}}\left(\frac{1}{\sqrt{2}}\right)^{2} \left(\frac{1}{\sqrt{2}}\right)^{2}$ 

### **ВВЕДЕНИЕ**

Выпускная квалификационная работа (ВКР) бакалавра представляет собой законченную работу, в которой анализируется одна из практических и (или) теоретических проблем в области профессиональной деятельности, и должна отражать умение самостоятельно разрабатывать избранную тему и формулировать соответствующие рекомендации. На основании результатов защиты ВКР государственная экзаменационная комиссия (ГЭК) решает вопрос о присвоении обучающемуся квалификации «бакалавр».

К выполнению ВКР допускаются обучающиеся, которые успешно сдали государственный экзамен по направлению и профилю подготовки, прошли и защитили преддипломную практику.

Основные требования к ВКР определены «Методическим руководством по структуре, содержанию и оформлению выпускной квалификационной работы обучающихся по основным профессиональным образовательным программам высшего образования – программам бакалавриата, программам специалитета, программам магистратуры», разработанным в ФГБОУ ВО «Тюменский индустриальный университет».

Настоящие методические указания имеют целью дать обучающимся необходимые сведения по практической реализации ВКР. Дано описание требований, предъявляемых к ВКР, содержание основных разделов и указания по их выполнению.

# **1 Организация выпускной квалификационной работы**

Общее руководство ВКР осуществляет заведующий кафедрой естественнонаучных и гуманитарных дисциплин (ЕНГД), непосредственное руководство – руководитель, назначенный из числа преподавателей кафедры.

Перечень тем ВКР формируется после защиты преддипломной практики на основе предложений руководителей ВКР и обучающихся. Темы и руководители ВКР закрепляются приказом по институту.

Руководитель ВКР консультирует обучающихся по расписанию (не реже двух раз в неделю). Обучающийся обязан докладывать о выполненной работе руководителю на консультациях.

При значительном отставании в сроках выполнения ВКР или неудовлетворительном качестве работы обучающийся вызывается на кафедру для отчёта и принятия решения о целесообразности дальнейшей работы.

За принятые в ВКР решения, а также за правильность всех вычислений отвечает обучающийся – автор работы. Руководитель оказывает обучающемуся помощь, направляет его работу, выявляет недостатки ВКР. Обучающийся, не выполнивший ВКР в установленный срок, не допускается до защиты и отчисляется из университета за неуспеваемость.

## **2 Цели и объекты выпускной квалификационной работы**

ВКР выполняется в соответствии с учебным планом и предназначена для закрепления знаний обучающихся по специальным дисциплинам, выработки практических навыков при выполнении расчётов конструкции исполнительных устройств мехатронной или робототехнической системы.

ВКР должна быть направлена на решение актуальных задач предприятий с автоматизированным производством.

Объектом ВКР могут служить мехатронные и/или робототехнические устройства, основанные на синергетическом объединении узлов точной механики с электронными, электротехническими и компьютерными компонентами. При выполнении технологических расчётов следует использовать производственные данные с учётом прогрессивных разработок в данной области.

### **3 Тематика выпускных квалификационных работ**

ВКР – это самостоятельная работа, тема которой должна соответствовать направлению и направленности подготовки. Каждая ВКР должна содержать проблему конкретного предприятия, которую необходимо решить. Решаемые проблемы могут быть реальными, уже поставленными практикой, или же, в некоторой степени, теоретическими, решение которых пока не требуется, но которые могут возникнуть в ближайшем будущем. Темы ВКР должны быть актуальными, т.е. отвечать требованиям реальных задач научно-технического прогресса, стоящих перед промышленными предприятиями, исследовательскими институтами, производственными организациями и конструкторскими бюро, и могут содержать элементы поисковых разработок.

ВКР по тематике и содержанию разделяются на учебные, производственные и научно-исследовательские.

Тематика ВКР должна соответствовать современному состоянию и перспективам развития науки и техники в области мехатроники и робототехники, их приложениях в различных технических областях и видов производства и предусматривать решение проектно-конструкторских и научно-исследовательских задач, связанных с применением и модернизацией роботизированного технологического оборудования, систем управления роботами и мехатронными устройствами, электрогидропневмоавтоматики и приводов в мехатронике и робототехнике. Объекты приложения – мехатронные модули, роботы и робототехнические системы, автоматизированное оборудование, автономные мобильные транспортные средства, станки с ЧПУ и др.

Тематика ВКР может базироваться на разработке и исследовании мехатронных и электромеханических устройств различного назначения, систем автоматического и автоматизированного управления механическими объектами, приборов точной механики, устройств контроля параметров

6

технологических процессов при производстве изделий и т. п. ВКР данной направления должны содержать разработки исполнительных устройств, систем и комплексов, в которых основой является механическая часть (машина, агрегат, установка), но управление осуществляется с помощью электронных устройств, как правило, компьютерных. Темы ВКР также могут быть посвящены разработке новой прогрессивной технологии на базе принципов мехатроники, разработке и использованию новых физических принципов изготовления изделий и соответствующего оборудования, измерения и контроля их параметров, а также разработке устройств специального назначения.

Тематика выпускной квалификационной работы может быть посвящена:

- проектированию новой мехатронной или робототехнической системы, подсистемы или устройства;

- модернизации ранее спроектированной системы, подсистемы или устройства;

- теоретическим или экспериментально-теоретическим исследованиям, направленным на решение какой-либо прикладной задачи.

При разработке заданий на ВКР по направлению «Мехатроника и робототехника» можно рекомендовать к использованию следующие тематики:

1 Проектирование автоматических линий или участков автоматических линий по производству заданных деталей.

2 Автоматизация или модернизация существующих установок (узлов, аппаратов) с целью улучшения их технических характеристик и возможностей.

3 Проектирование специального инструмента, средств контроля и измерений, удовлетворяющего требованиям обеспечения требуемого качества изделий и производительности труда.

4 Теоретические и экспериментальные исследования вопросов повышения производительности труда за счет совершенствования инструментов, выбора рациональных режимов их работы, методов и средств контроля и измерений.

5 Проектирование автоматических или механизированных устройств, облегчающих трудоемкие или малопроизводительные процессы в автоматизированном производстве, например, процесс сборки, транспортировки, контроля ит.д.

6 Проработка конструкторско-технологического обеспечения реализации технологических процессов.

Название темы ВКР должно быть кратким и отражать основное содержание проекта.

7

## **4 Требования к содержанию выпускной квалификационной работы**

ВКР состоит из двух основных частей:

а) пояснительной записки (ПЗ);

б) графической части.

Пояснительная записка по своему содержанию должна соответствовать заданию на ВКР.

Графическая часть включает:

а) сборочный чертеж узла, в котором находится деталь (на чертеже указать название узла);

- б) деталь (указать полное название детали);
- в) заготовка детали;
- г) карта наладок;
- д) режущий инструмент;
- е) станочное приспособление;
- ж) контрольное приспособление;
- з) план цеха или участка;
- и) технико-экономические показатели.

### **5 Структура пояснительной записки**

Пояснительная записка должна содержать следующие обязательные структурные элементы:

- титульный лист;

- задание на ВКР;
- реферат;
- содержание;
- определения, обозначения и сокращения (при необходимости);
- введение;
- основная часть;
- заключение (основные выводы по выполненным разделам);
- список использованных источников;
- приложения (при необходимости).

## **5.1 Титульный лист**

Титульный лист служит источником информации, необходимой для определения принадлежности и поиска документа. На титульном листе приводятся следующие сведения:

а) наименование и подчинённость образовательной организации, в которой выполнена работа;

б) грифы согласования;

в) наименование темы ВКР (строго в соответствии с приказом по институту об утверждении темы);

г) шифр ВКР;

д) должности, учёные степени, фамилии и инициалы руководителя, обучающегося (разработчика), ответственного за нормоконтроль и заведующего выпускающей кафедрой;

е) место и дата выполнения ВКР (город, год).

Пример оформления титульного листа приведён в Приложении А.

## **5.2 Задание на выпускную квалификационную работу**

Задание на ВКР составляется руководителем, утверждается заведующим кафедрой и выдается обучающемуся руководителем ВКР в течение двух недель после утверждения приказа о закреплении тем и руководителей ВКР.

Задание размещается после титульного листа и переплетается вместе с основной частью записки. Пример задания на ВКР приведён в Приложении Б.

# **5.3 Реферат**

Реферат – краткое точное изложение содержания ВКР, включающее основные фактические сведения и выводы, без дополнительной интерпретации или критических замечаний автора реферата.

Реферат должен содержать:

а) сведения об объёме пояснительной записки ВКР, количестве иллюстраций, таблиц, приложений, использованных источников, листов графической части;

б) перечень ключевых слов, включающий от пяти до 15 слов или словосочетаний из текста пояснительной записки ВКР, которые в наибольшей мере характеризуют её содержание и раскрывают сущность работы. Ключевые слова приводятся в именительном падеже и записываются строчными буквами через запятые.

Текст реферата должен отражать:

1) предмет, тему, цель и задачи работы;

2) методики или методологию проведения работы;

3) полученные результаты;

4) область применения результатов;

5) выводы;

6) дополнительную информацию.

Слово «РЕФЕРАТ» записывают в виде заголовка в середине строки симметрично относительно текста прописными буквами. Объём реферата не должен превышать *одной* страницы. Текст реферата помещается перед структурным элементом «СОДЕРЖАНИЕ» и переплетается вместе с запиской. Сквозная нумерация записки на реферате *не ставится*.

Пример оформления реферата приведен в Приложении В.

## **5.4 Содержание**

Структурный элемент «СОДЕРЖАНИЕ» размещается после рефе-рата, начиная с новой страницы. В содержании приводится перечень структурных элементов, разделов, подразделов, пунктов, подпунктов с указанием номеров страниц, с которых начинаются эти элементы. Титульный лист, задание на ВКР и реферат в содержании *не указываются*.

Слово «СОДЕРЖАНИЕ» записывают в виде заголовка в середине строки симметрично относительно текста прописными буквами. Наименования, включённые в содержание, записывают строчными буквами, начиная с прописной.

«СОДЕРЖАНИЕ» включает: введение; наименование разделов, подразделов, пунктов и подпунктов основной части, заключение, список использованных источников, наименование приложений с указанием номеров страниц.

Пример оформления содержания приведён в Приложении Г.

### **5.5 Определения, обозначения и сокращения**

Структурный элемент пояснительной записки «ОПРЕДЕЛЕНИЯ, ОБОЗНАЧЕНИЯ И СОКРАЩЕНИЯ» размещается после содержания. Слова «ОПРЕДЕЛЕНИЯ, ОБОЗНАЧЕНИЯ И СОКРАЩЕНИЯ» записывают в виде заголовка в середине строки прописными буквами.

Малораспространенные сокращения, условные обозначения, символы, единицы и специфические термины должны быть представлены в виде отдельного списка.

Если сокращения, условные обозначения, символы, единицы и термины повторяются в ВКР менее трех раз, отдельный список не составляют, а расшифровку дают непосредственно в тексте при первом упоминании. Перечень определений, как правило, начинают со слов: «В настоящей выпускной квалификационной работе применяют следующие обозначения с соответствующими определениями…».

Список приводится в виде столбца. В списке после сокращения или условного обозначения через тире приводится его расшифровка.

В списке условных обозначений сначала указываются в алфавитном порядке обозначения в русской транскрипции, затем в латинской, в конце – в греческой.

Условные обозначения величин указываются с единицами в системе СИ, например:

I – энтальпия, кДж/кг;

Р – давление, МПа;

 $t$  – температура,  $^{\circ}C$ ;

Т – температура, К;

µ – динамическая вязкость, Па·с.

## **5.6 Введение**

Структурный элемент «ВВЕДЕНИЕ» записывают в виде заголовка в середине строки прописными буквами. «ВВЕДЕНИЕ» должно содержать оценку современного состояния обозначенной проблемы, обоснование и формулировку практической значимости исследования для профессиональной сферы деятельности. Актуальность исследования определяется его теоретической/практической значимостью и недостаточной разработанностью проблемы, изучаемой выпускником в рамках ВКР.

ВВЕДЕНИЕ отражает актуальность темы, объект и предмет исследования, цель и задачи исследования, методы исследования, методологические основы исследования.

ВВЕДЕНИЕ не должно содержать рисунков, формул и таблиц.

## **5.7 Основная часть**

Основная часть, как правило, состоит из разделов (глав), с выделением в каждом подразделов (параграфов).

Содержание разделов (глав) основной части должно точно соответствовать теме работы и полностью её раскрывать.

Основная часть исследовательских проектов содержит:

а) анализ известных теоретических и (или) экспериментальных исследований, являющийся базой для ВКР;

б) описание собственного исследования и полученных результатов;

в) иллюстративное сопровождение текста в виде таблиц, рисунков, графиков, схем и др.

## **5.7.1 Информационный анализ**

В этой части пояснительной записки следует четко сформулировать, в чем заключается новизна и актуальность описываемой работы, дается обоснование необходимости ее выполнения. Указывается предполагаемая экономическая эффективность.

Проводится литературный обзор, в котором предельно полно излагается состояние вопроса, которому посвящена работа. Предметом анализа в обзоре должны быть новые идеи, проблемы, постановка задачи и возможные подходы к решению этих задач и проблем. Приводится описание авторскихсвидетельств, сведения экономического характера.

Обоснование выбранного направления работы, где показывается и обосновывается преимущество выбранного направления разработки проекта по сравнению с другими возможными направлениями. Это обоснование должно опираться на рекомендации, содержащиеся в аналитическом обзоре самой работы. Выбор направления работы не должен обосновываться ссылками на пункты задания.

#### **5.7.2 Технологическая часть**

Технологическая часть ВКР включает в себя:

- описание конструкции и назначение детали на основании чертежа детали и сборочных чертежей узлов (изделия), для которых разрабатывается технологический процесс;

чертежи заготовок;

заводская программа выпуска деталей или изделий с техническими требованиями к качеству и точности;

заводской технологический процесс обработки основных деталей (техпроцесс узла или изделия для проектов по механизации и автоматизации сборочных процессов);

маршруты обработки всех остальных деталей (для групповых тех процессов) с указанием используемого оборудования;

- чертежи оригинальных и высокопроизводительных приспособлений со спецификацией к ним, чертежи специального инструмента и чертежи специальных контрольно-измерительных устройств, используемых в рассматриваемых техпроцессах;

- паспортные данные на металлорежущие станки и специальное обо рудование, используемое в существующемтехпроцессе;

- планировка участка, цеха по производству заданной детали, узла, изделия.

Анализ собранного технологического материала проводится в процессе прохождения преддипломной практики.

## **5.7.3 Конструкторская часть**

Конструкторская часть ВКР должна содержать:

- схему и основные параметры проектируемого устройства (изделия);

- разработанное (согласованное с руководителем) задание на проектирование конструкции устройства (станка, автоматической линии, транспортного устройства, автоматического бункера или другого загрузочного устройства, нестандартного технологического оборудования или другого устройства по согласованию с руководителем ВКР (практики) (условия задания и черновая проработка приводится вотчете);

- выбор прототипа или базовой конструкции, которая принимается за прототип;

- для принятого прототипа в отчете должны быть: основные паспортные данные, производительность;

- кинематические, гидравлические, пневматические и электрические схемы; чертежи общих видов и основныхузлов;

- спецификация.

Технико-экономические данные: себестоимость машины (устройства), структура затрат на изготовление машины (устройства), эксплуатационные и другие расходы.

Учитывая огромное разнообразие тем конструкторских разработок, содержание требований не может быть ограничено вышеперечисленными пунктами. Часть из них может быть изъята руководителем и при необходимости заменена другими, о чем делается отметка в индивидуальном задании.

В общем случае в процессе конструирования рекомендуется придерживаться следующих принципов:

- подчинять конструирование задаче увеличения экономичности, определяемой производительностью и стоимостью эксплуатационных расходов за период использования устройства;

максимальное увеличение степени автоматизации, повышение каче ства продукции и сокращениярасходов.

Анализ собранного материала дает основу для выбора направления для работы над ВКР (при большом объеме исследовательской и конструкторской части руководитель вправе исключить из проекта отдельные разделы).

#### **5.7.4 Индивидуальное задание (спец. вопрос)**

Индивидуальное задание предусматривает сбор материалов, проведение работ по исследовательской части ВКР. Методика исследований в пояснительной записке излагается подробно, с обоснованием ее выбора.

Задание по исследовательской части и характер выполнения формулируется руководителем в зависимости от темы ВКР.

Основные разделы и вопросы, излагаемые в ВКР:

- обзор литературы и технической документации с составлением реферата;

- патентная проработка;

- краткое описание схемы и принципа работы для проведения экспериментальных исследований;

- план проведения экспериментальных исследований.

#### **5.7.5 Экономическая часть**

В зависимости от конкретного задания ВКР должна содержать экономическое обоснование принятых технических решений, определение эффективности капитальных затрат, эффективности созданных конструкций машин, средств механизации и автоматизации производственных процессов. Для решения поставленных задач в период прохождения преддипломной практики должны быть проработаны следующие вопросы:

- сравнительный анализ себестоимости изготовления однотипной или одинаковой продукции;

- калькуляция себестоимости изготовления детали, для которой раз рабатывается новый технологический процесс;

расчет по укрупненным показателям стоимости изготовления установки, станки или нестандартного оборудования в соответствии с заданием,согласованным с руководителемпроекта.

Для выполнения экономических расчетов требуется необходимо иметь исходные данные:

- капитальные вложения по сравниваемому (заводскому) варианту;

- эксплуатационные расходы, включающие стоимость технологического оборудования используемого в базовом (заводском) техпроцессе, амортизационные отчисления, средний коэффициент загрузки заводского оборудования, затраты на материалы и инструменты.

Для решения экономической задачи необходимо выявить и привести в ВКР данные:

- численность рабочих (основных и вспомогательных), занятых в заводском технологическом процессе, заработная плата производственным рабочим с расшифровкой по составным элементам, затраты на электроэнергиюи энергоносители, воду, пар, воздух идр.;

- смету расходов на ремонт оборудования, инструмента и технологи ческой оснастки, т.е. в экономической части отчета привести развернутую калькуляцию на изготовление детали, группы деталей, узла или изделия в зависимости от задания наВКР.

В работах исследовательского характера организационноэкономическая часть содержит расчеты, осуществляемые в такой же последовательности, что и ВКР конструкторско-технологического характера, но с учетом улучшения конструктивно-эксплуатационных параметров от внедрения в производство результатов проведенного исследования.

## **5.7.6 Организационная часть**

В этом разделе необходимы материалы, освещающие вопросы организации работы по обслуживанию и эксплуатации технологического оборудования,сокращению цикла подготовки и производства новых изделий.

#### **5.7.7 Безопасность проекта**

В выпускной квалификационной работе в разделе охрана труда рассматриваются такие вопросы как:

- обеспечение электробезопасности на рабочем месте и на произ водственном участке;

- выбор потребной степени освещенности рабочего места и участка (цеха) в целом;

- определение категории пожарной опасности технологического процесса, участка (цеха) и оснащения его средствами тушения пожара;

- опасность и вредность проектируемого технологического процесса или оборудования (механическая, электрическая, химическая, пылевая,

газовая, защита от шума и др.);

мероприятия по устранению их воздействия на человека;

- перечень конструктивных защитных устройств (приборы безопасности, предохранительные устройства, вентиляция и пыле-, газоочистительные фильтры и др.).

Материалы по освещению этих вопросов можно найти в планах развития предприятия (плановый отдел, отдел охраны труда и техники безопасности), в плане организационно-технических мероприятий и в коллективном договоре на текущий год, в перспективном плане развития предприятия.

#### **5.7.8 Экологическая часть**

Этот раздел является специальным разделом ВКР, где рассматривается изменение состояния воздушной и водной среды под воздействием производственного процесса. Здесь рассматриваются предложения по изменению отдельных факторов техпроцесса, рекомендации по определению технических параметров и допустимых ПДК в воздушной и водяной среде, совершенствованию методов контроля за состояние среды, рекомендации по использованию специальных дополнительных устройств или оригинальных установок для очистки воздушной или водяной среды.

#### **5.8 Заключение**

Структурный элемент «ЗАКЛЮЧЕНИЕ» записывают в виде заго-ловка в середине строки прописными буквами. «ЗАКЛЮЧЕНИЕ» *не должно*  содержать рисунков, формул и таблиц.

В Заключении формулируются обобщенные выводы и предложения по результатам решения поставленных задач ВКР, указываются перспективы применения результатов на практике и возможности дальнейшего исследования проблемы. Отражают оценку технико-экономической эффективности внедрения. Если определение технико- экономической эффективности невозможно, необходимо указать научную, экологическую или иную значимость работы.

### **5.9 Список использованных источников**

Структурный элемент «СПИСОК ИСПОЛЬЗОВАННЫХ ИСТОЧНИКОВ» записывают в виде заголовка в середине строки симметрично относительно текста приписными буквами. Список должен содержать перечень только тех источников, которые фактически использовались при выполнении ВКР. Источники следует располагать в порядке появления ссылок в тексте записки. Библиографическое описание документов, отобранных для включения в библиографический список литературы, следует выполнять в соответствии с требованиями ГОСТ Р

7.0.12-2011 Библиографическая запись. Сокращение слов и словосочетаний на русском языке. Общие требования и правила и ГОСТ Р 7.0.100-2018 Библиографическая запись. Библиографическое описание.

 «СПИСОК ИСПОЛЬЗОВАННЫХ ИСТОЧНИКОВ» должен включать изученные и использованные в ВКР источники, в том числе издания на иностранном языке (при необходимости) и электронные ресурсы. Библиографический список свидетельствует о степени изученности проблемы, сформированности у выпускника навыков самостоятельной работы с источниками. Не менее 25% использованных источников должны быть изданы за последние 10 лет.

Пример оформления списка использованных источников приведён в Приложении Ж.

## **5.10 Приложения**

Структурный элемент «Приложения», как правило, содержит материалы, связанные с выполнением ВКР, которые по каким-либо причинам не могут быть включены в другие структурные элементы. В качестве приложений могут быть, например, дополнительные иллюстративные материалы, презентация, акт внедрения результатов исследований, заявка на патент, научная статья (опубликованная или представленная к публикации), информация о докладах на конференциях по теме ВКР, протоколы проведённых исследований и пр.

«Приложения» включают в структуру ВКР при необходимости. Оформление приложений рассмотрено в разделе 6.

## **6 Оформление пояснительной записки**

#### **6.1 Общие требования**

Пояснительная записка выполняется на одной стороне стандартного листа белой односортной бумаги формата  $A4$  (210 × 297 мм) в редакторе «Word» 14-м кеглем через *полуторный* интервал шрифтом *Тimes New Roman*, прямым, выровненным по ширине*.* Шрифт 12-го кегля допускается только в таблицах.

Текст пояснительной записки ВКР следует печатать с соблюдением следующих размеров полей:

− правое – 10 мм;

− верхнее – 15 мм;

− левое – 25 мм;

− нижнее для первой страницы структурных элементов ПЗ ВКР и разделов основной части ПЗ ВКР – 55 мм, для последующих страниц – 25 мм.

В редакторе «Word» необходимо изначально установить автоматическую расстановку переносов. Буквы иностранных алфавитов в тексте по написанию должны отличаться от русских букв, для этого следует использовать шрифты других размеров или иного начертания.

Абзацный отступ должен составлять 1,25 см. В редакторе «Word» необходимо изначально установить автоматическую расстановку перено-сов. Буквы иностранных алфавитов в тексте по написанию должны отли- чаться от русских букв, для этого следует использовать шрифты других размеров или иного начертания.

Листы записки должны иметь рамки и основные надписи согласно ГОСТ 2.104-2006. По форме в соответствии с Приложением Д оформляются первые листы всех структурных элементов, кроме титульного листа и задания на ВКР. По форме в соответствии с Приложением Е оформляются все последующие листы структурных элементов. Шрифт основных надписей *ГОСТ тип А наклонный.*

Расстояние от рамки формы до границ текста в начале и в конце строк должно быть не менее 3 мм. Расстояние от нижней строки текста или от верхнего номера страницы до нижней или верхней рамки должно быть не менее 5 мм.

## **6.2 Построение записки**

Наименования структурных элементов «РЕФЕРАТ», «СОДЕРЖА-НИЕ», «ОПРЕДЕЛЕНИЯ, ОБОЗНАЧЕНИЯ И СОКРАЩЕНИЯ», «ВВЕДЕ-НИЕ», «ЗАКЛЮЧЕНИЕ», «СПИСОК ИСПОЛЬЗОВАННЫХ ИСТОЧНИ-КОВ» пишутся в виде заголовков в середине строки прописными буквами без точки в конце, не подчёркиваются. Нумерация указанным структурным элементам *не присваивается*. Каждый структурный элемент начинается с нового листа, первый лист структурного элемента оформляется согласно Приложению Д, последующие листы структурного элемента – согласно Приложению Е.

Структурные элементы основной части являются *разделами* пояснительной записки.

Разделы должны иметь порядковые номера, обозначенные арабскими цифрами *без точки и записанные с абзацного отступа.* Первый лист каждого раздела записки оформляется согласно Приложению Д, последующие листы раздела – согласно Приложению Е.

Разделы делятся на подразделы. Подразделы должны иметь нумерацию в пределах каждого раздела. Номера подразделов состоят из номера раздела и подраздела, разделённых точкой. В конце номера подраздела точка *не ставится*.

Подразделы при необходимости разбивают на пункты. Пункты нумеруют арабскими цифрами в пределах каждого подраздела. Номер пункта состоит из номеров раздела, подраздела и пункта, разделённых точками. В конце номера пункта точка *не ставится*.

При необходимости пункты могут быть разбиты на подпункты, которые должны иметь порядковую нумерацию в пределах каждого пункта, в

конце номера подпункта точка *не ставится*. Следует отметить, что разбивка пунктов на подпункты усложняет восприятие записки.

Пример деления первого раздела:

1 Первый раздел

1.1 Первый подраздел первого раздела

1.2. Второй подраздел первого раздела

1.2.1 Первый пункт второго подраздела первого раздела

1.2.2 Второй пункт второго подраздела первого раздела

1.2.2.1 Первый подпункт второго пункта второго подраздела первого раздела

Внутри пунктов или подпунктов могут быть приведены перечисления. Перед каждой позицией перечисления следует ставить дефис или при необходимости ссылки в тексте документа на одно из перечислений, строчную букву русского или латинского алфавитов, после которой ставится скобка. Для дальнейшей детализации перечислений необходимо использовать арабские цифры, после которых ставится скобка, а запись производится с абзацного отступа, как показано в примере. Пример.

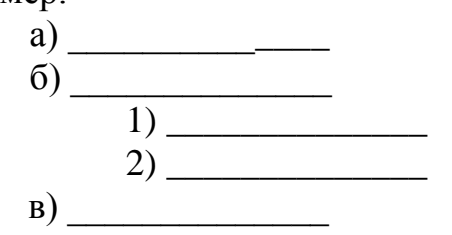

Название разделов и подразделов записывают в виде заголовков, которые записывают с абзацного отступа строчными буквами, начиная с прописной. Точка в конце заголовка не ставится. Переносы слов в заголовках не допускаются. Если заголовок состоит из двух предложений, их разделяют точкой. В заголовки не включают сокращённые слова и аббревиатуры, а также химические, физические формулы. Подчёркивать заголовки не допускается. Нельзя заголовок оставлять на последней строке листа. После заголовка должно быть *не менее трёх* строк текста. Заголовки необходимо отделять друг от друга и текста интервалом в одну строку.

Пункты и подпункты могут не иметь заголовков.

## **6.3 Изложение текста пояснительной записки**

Текст ПЗ должен быть, кратким, четким и не допускать различных толкований.

При изложении обязательных требований в тексте должны применяться слова «должен», «следует», «необходимо», «требуется, чтобы», «разрешается только», «не допускается», «запрещается», «не следует».

При изложении других положений следует применять слова «могут быть», «как правило», «при необходимости», «может быть», «в случае» и т.д. При этом допускается использовать повествовательную форму изложения текста ПЗ, например, «применяют», «указывают» и т.п.

В ПЗ должны применяться научно-технические термины, обозначения и определения, установленные соответствующими стандартами, а при их отсутствии – общепринятые в научно-технической литературе.

В тексте не допускается:

а) применять обороты разговорной речи, техницизмы, профессионализмы;

б) применять для одного и того же понятия различные научнотехнические термины, близкие по смыслу (синонимы), а также иностранные слова и термины при наличии равнозначных слов и терминов в русском языке;

в) применять произвольные словообразования;

г) применять сокращения слов, кроме установленных правилами русской орфографии, соответствующими государственными стандартами;

д) сокращать обозначения единиц физических величин, если они употребляются без цифр, за исключением единиц физических величин в головках и боковиках таблиц и в расшифровках буквенных обозначений, входящих в формулы и рисунки.

В тексте ПЗ, за исключением формул, таблиц и рисунков, не допускается:

а) применять математический знак минус (–) перед отрицательными значениями величин (следует писать слово «минус»);

б) применять знак «ø» для обозначения диаметра (следует писать слово «диаметр»). При указании размера или предельных отклонений диаметра на чертежах, помещенных в тексте документа, перед размерным числом следует писать знак «ø»;

в) применять без числовых значений математические знаки, например,> (больше), <(меньше), = (равно),  $\ge$  (больше или равно),  $\le$ (меньше или равно),  $\neq$  (не равно), а также знаки  $\mathbb{N}$  (номер), % (процент);

Перечень допускаемых сокращений слов установлен в ГОСТ 2.316-2008. Если в тексте ПЗ принята особая система сокращения слов или наименований, то в нем должен быть приведен перечень принятых сокращений.

Условные буквенные обозначения, изображения или знаки должны соответствовать принятым в государственных стандартах. В тексте перед обозначением параметра дают его пояснение, например, «Временное сопротивление разрыву  $\sigma_{\rm B}$ ».

При необходимости применения условных обозначений, изображений или знаков, не установленных действующими стандартами, их следуетпояснять в тексте ПЗ или в перечне обозначений.

В тексте ПЗ следует применять стандартизованные единицы физических величин, их наименования и обозначения в соответствии с ГОСТ8.417-2002. Наряду с единицами СИ, при необходимости, в скобках указывают единицы ранее применявшихся систем, разрешенных к применению. Применение в одном тексте разных систем обозначения физических вели- чин не допускается.

В тексте ПЗ числовые значения величин с обозначением единиц физических величин и единиц счета следует писать цифрами, а числа без обозначения единиц физических величин и единиц счета от единицы до девяти – словами.

Примеры:

1 Провести испытания пяти труб, каждая длиной 5 м.

2 Отобрать 15 труб для испытаний на давление.

Единица физической величины одного и того же параметра в пределах одной главы должна быть постоянной. Если в тексте ПЗ приводитсяряд числовых значений, выраженных в одной и той же единице физической величины, то ее указывают только после последнего числового значения, например, 1,50; 1,75; 2,00 м.

Если в тексте ПЗ приводят диапазон численных значений физической величины, выраженных в одной и той же единице физической величины, то обозначение единицы физической величины указывается после последнего числового значения диапазона.

Примеры:

1 От 1 до 5 мм.

2 От 10 до 100 кг.

3 От плюс 10 до минус 40º.

Недопустимо отделять единицу физической величины от числового значения (переносить их на разные строки или страницы). Числовые значения величин в тексте ПЗ следует указывать со степенью точности, которая необходима для обеспечения требуемых свойств изделия, при этом в ряду величин осуществляется выравнивание числа знаков после запятой.

Округление числовых значений величин до первого, второго, третьего и т.д. десятичного знака для различных типоразмеров, марок и т.п. изделий одного наименования должно быть одинаковым.

Например, если градация толщин стальной горячекатаной ленты 0,25 мм, то весь ряд толщин ленты должен быть указан с таким же количеством десятичных знаков (1,50; 1,75; 2,00).

Дробные числа необходимо приводить в виде десятичных дробей.

При невозможности выразить числовое значение в виде десятичной дроби, допускается записывать в виде простой дроби в одну строчку через косую черту, например: 5/32; (50А-4С)/(40В+20).

## **6.4 Формулы и расчёты**

Формулы следует выделять из текста ПЗ в отдельную строку, если они являются длинными и громоздкими, содержат знаки суммирования, произведения, дифференцирования, интегрирования.

Если формула не умещается в одну строку, то она должна быть

перенесена после знака равенства (=) или после знаков плюс (+), минус (–), умножения (×), деления (:), или других математических знаков, причем знак в начале следующей строки повторяют. При переносе формулы на знаке, символизирующем операцию умножения, применяют знак «×».

Выше и ниже каждой формулы должно быть оставлено по одной свободной строке.

Если формулы являются простыми, короткими, не имеющими самостоятельного значения и не пронумерованными, то допустимо их размещение в тексте ПЗ (без выделения отдельной строки).

После формулы помещают перечень всех принятых в формуле символов с расшифровкой их значений и указанием размерности (если в этом есть необходимость).

Буквенные обозначения дают в той же последовательности, в которой они приведены в формуле. Первая строка пояснения должна начинаться с абзацного отступа со слова «где» без двоеточия.

Формулы нумеруют в пределах каждого раздела (главы) ПЗ арабскими цифрами. Номер формулы состоит из номера раздела (главы) и порядкового номера формулы, разделенных точкой. Номер формулы указывают в круглых скобках в крайнем правом положении на строке.

Формулы, помещённые в приложениях, должны нумероваться отдельной нумерацией арабскими цифрами в пределах каждого приложения с добавлением перед каждым номером обозначения приложения, например, формула (В.1).

Ввод формул и символов, используемых в тексте, производить только в редакторе формул Microsoft Equation.

Пример.

Плотность каждого образца ρ, кг/м, вычисляют по формуле (4.1) (свободная строка)

> $p = m / V$  (4.1) (свободная строка)

где, m – масса образца, кг; V – объём образца, м.

(свободная строка)

(текст, другая формула, таблица и т.д.)

Знаки препинания перед формулой и после нее ставятся по смыслу. Формулы, следующие одна за другой и не разделенные текстом, разделяют запятой.

При необходимости применения условных обозначений, изображений или знаков, не установленных действующими стандартами, их следуетпояснять в тексте или в перечне обозначений.

Применение в одной работе разных систем обозначения физических величин не допускается. Недопустимо отделять единицу физической величины от числового значения (переносить их на разные строки или страницы), кроме единиц физических величин, помещённых в таблицах.

Применение печатных и рукописных символов в одной формуле не

допускается.

Все расчёты выполняют в системе единиц СИ. Допускается производить расчёт в других единицах с переводом конечного результата в систему СИ. *Не допускается приведение окончательного результата вычислений без подстановки численных значений в формулу*.

## **6.5 Иллюстрации**

Иллюстрации (чертежи, эскизы аппаратов, графики, диаграммы, цифровые фотоснимки и т.д.) располагаются в ПЗ непосредственно *после текста*, в котором они упоминаются впервые или *на следующей странице.*  Иллюстрации могут быть цветными. При определении формата каждой иллюстрации следует исходить из минимума занимаемого места, но чтобы все детали иллюстрации были понятны. На все иллюстрации в записке должны быть даны ссылки. Нельзя помещать иллюстрации перед заголовком раздела или подраздела или в конце неполной страницы (в конце раздела).

Иллюстрации размещаются таким образом, чтобы их было удобно рассматривать без поворота записки или с поворотом *по часовой стрелке*.

Принципиальные схемы установок должны соответствовать требованиям стандартов на условное обозначение аппаратов.

Все иллюстрации обозначаются словом «Рисунок» и нумеруются последовательно арабскими цифрами в пределах раздела. Номер иллюстрации состоит из номера раздела и порядкового номера иллюстрации, разделённого точкой, например: «Рисунок 1.2» (второй рисунок первого раздела). Точка в конце номера рисунка не ставится.

Порядковый номер рисунка и его название размещают *под рисунком.* При этом вначале записывают слово «Рисунок», затем номер и название рисунка. Название рисунка отделяется от номера знаком тире, помещается под иллюстрацией в середине строки и пишется строчными буквами, начиная с прописной буквы, без подчеркивания и точки в конце. Если название включает несколько предложений, их разделяют точками. Переносы слов в названии не допускаются.

При необходимости под названием иллюстрации помещаются поясняющие данные (подрисуночный текст). Для этого после названия рисунка ставится двоеточие, затем с новой строки указываются обозначения и их пояснения, разделённые точкой с запятой. В конце подрисуночной подписи точка не ставится.

Обозначения деталей рисунка могут быть цифровые или буквенные. Цифровые обозначения рисунка нумеруют арабскими цифрами и располагают на поле рисунка последовательно либо слева направо, по часовой стрелке, либо по вертикали сверху вниз. Пример оформления названия рисунка и поясняющих приведён ниже.

Рисунки, размер которых *не более 8 см*, следует помещать в «оборку», т.е. с обтеканием текстом. Размещать такой рисунок на листе необходимо

*справа*. Между двумя рисунками, помещёнными в оборку на одном листе, необходимо разместить не менее трёх строк текста (разделить рисунки).

При ссылках на иллюстрации следует писать полностью слово «Рисунок» с указанием его номера, например: «Схема фотоэлектрического пирометра для измерения температуры инструмента, детали и стружки приведена на рисунке 1.4».

Если в записке рисунок один, то он обозначается «Рисунок 1».

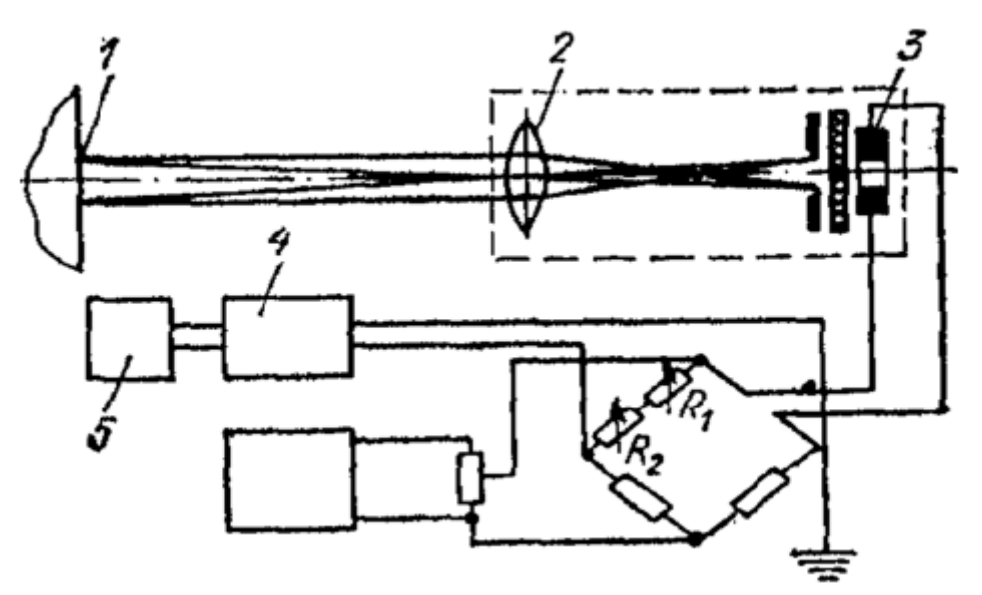

Рисунок 1.4 – Схема фотоэлектрического пирометра для измерения температуры инструмента, детали и стружки: 1– участок нагретой поверхности, 2 – линза, 3 – фотоэлемент, 4 – усилитель, 5 – измерительное устройство

Иллюстрации каждого приложения обозначают отдельной нумерацией арабскими цифрами с добавлением перед цифрой обозначения приложения. Например, Рисунок А.3.

#### **6.6 Таблицы**

Цифровой материал в записке должен оформляться в виде таблиц. Таблицы нумеруют последовательно арабскими цифрами в пределах раздела. Номер таблицы должен состоять из номера раздела и порядкового номера таблицы, разделённого точкой, например: «Таблица 2.1» (первая таблица второго раздела). В конце номера таблицы *точка не ставится*. Название таблицы пишется строчными буквами, начиная с прописной в одной строке с её номером. Название таблицы следует помещать над таблицей слева, без абзацного отступа. Номер таблицы отделяется от названия знаком тире. Пример оформления таблицы приведён ниже.

Для удобства чтения таблицы сопоставляемые числа в ней должны быть расположены по вертикали, так как сопоставлять числа удобнее и быстрее не в строке, а в графе. Поэтому численные значения одних величин

располагают так, чтобы классы чисел во всём столбце были расположены точно один под другим: единицы под единицами, десятки – под десятками. Числовые значения разных величин располагают каждое посередине. Десятичные дроби в графах должны иметь одинаковую точность значений.

Заголовки граф таблицы начинают с прописных букв. Подзаголовки граф начинают со строчных букв, если они составляют одно предложение с заголовком граф.

Если подзаголовок графы представляет собой самостоятельное предложение, то его начинают с прописной буквы. Заголовки строк в боковике таблицы начинают с прописных букв. В конце заголовков и подзаголовков граф точки не ставят. При необходимости допускается перпендикулярное расположение заголовков граф.

Графу «Номер по порядку» в таблицу включать не допускается.

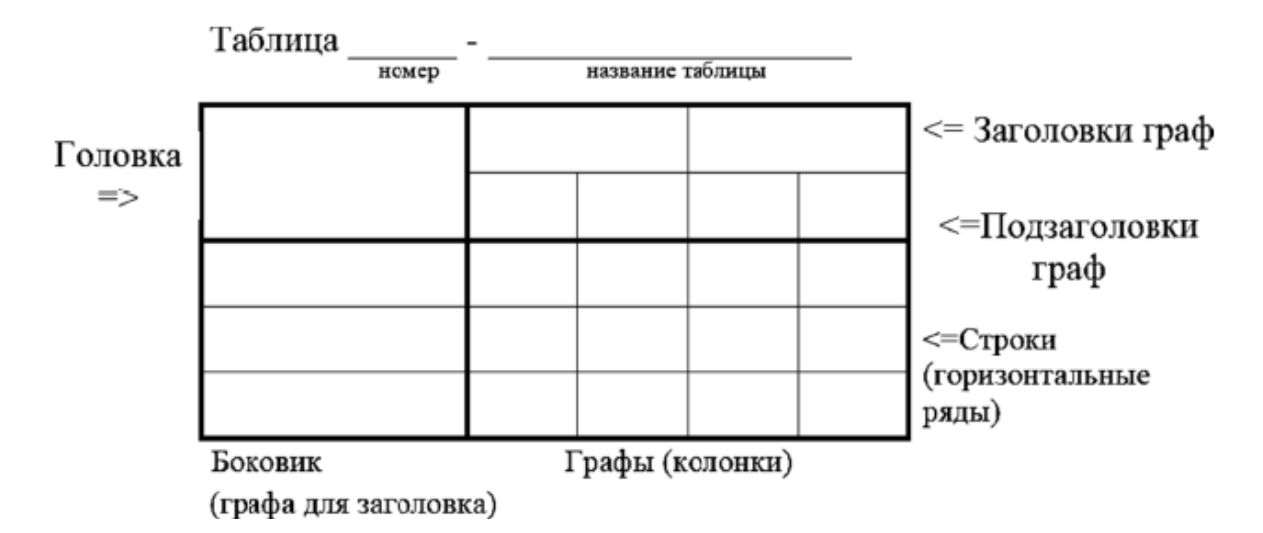

Делить головки таблиц по диагонали не допускается. Таблицу размещают после первого упоминания о ней в тексте таким образом, чтобы ее можно было читать без поворота записки или с поворотом *по часовой стрелке*.

Горизонтальные и вертикальные линии, разграничивающие строки таблицы, допускается не проводить, если их отсутствие не затрудняет пользование таблицей. Но головка таблицы должна быть отделена линией от остальной части таблицы.

При переносе части таблицы на другую страницу название таблицы и её номер указывают один раз над первой частью. Над другими частями таблицы пишут *справа* на странице слова «Продолжение таблицы» и указывают номер таблицы, например: «Продолжение таблицы 2.7». Если на другую страницу переносятся строки, то повторяется головка таблицы, если переносятся графы, повторяется боковик и головка таблицы.

Если цифровые или иные данные в какой-либо строке таблицы не приводят, то в ней ставят прочерк.

При ссылке на таблицу следует писать полностью слово «Таблица» с указанием её номера, например: «Результаты расчётов приведены в таблице  $2.10$ ».

Если в записке всего одна таблица, её обозначают «Таблица 1». Размерность цифрового материала, приведённого в таблице, приводится в соответствующих заголовках строк, граф и подзаголовках граф после запятой. Дня сокращения текста заголовков строк, граф и подзаголовков граф отдельные понятия заменяют буквенными обозначениями, если они пояснены в тексте, например: «G ,т/ч», «Q, кВт».

## **6.7 Ссылки**

Ссылки в тексте на источник литературы приводят сразу после его упоминания в виде порядкового номера источника по списку использованных источников, заключённого в квадратные скобки, например: « [1] ». Ссылки в записке начинают с первого порядкового номера и далее приводятся по мере увеличения без пропуска номеров.

Все принимаемые в расчётах значения физических величин и другие справочные данные должны сопровождаться ссылками на источник с указанием страницы, например: «[5, с.39] ».

В тексте записки допускаются ссылки на структурные элементы. При ссылках на раздел пишется полностью слово «Раздел», например: «…технология описана в разделе 1». При ссылке на подраздел (пункт, подпункт) указывают только номер, например: «…расчёт устройства приведён в 2.3.1».

Первые ссылки на рисунки и таблицы, приведённые в записке, указывают их порядковым номером, например: «Схема установки представлена на рисунке 2.1», «Материальный баланс установки приведён в таблице 2.3». Повторные ссылки следует указывать в круглых скобках после сокращения, например: «…выход бензина 450 т/ч (Таблица 2.3)».

## **6.8 Приложения**

Приложения оформляют как продолжение текста пояснительной записки на последующих листах. В тексте записки на все приложения должны быть ссылки. Приложения располагают в порядке ссылок на них в тексте записки.

Обозначают приложения заглавными буквами русского алфавита, начиная с «А», за исключением букв «Ё», «З», «Й», «О», «Ч», «Ь», «Ы», «Ъ». Допускается обозначение приложений буквами латинского алфавита, за исключением букв «I» и «O».

Каждое приложение следует начинать с новой страницы с указанием наверху *посередине* страницы, например: «Приложение А». Приложение должно иметь заголовок, который записывают симметрично относительно текста с

прописной буквы отдельной строкой. Приложения должны иметь общую с остальной частью записки сквозную нумерацию.

Если текст приложения расположен на нескольких страницах, то *в правом верхнем углу* страницы пишут, например: «Продолжение приложения А». Заголовок приложения при этом не повторяют.

Если приложение одно, оно обозначается «Приложение А». Примеры ссылок на приложения: «Вариант другой схемы приведён в

Приложении А», «…как следует из результатов исследований (см. Приложение Б)».

## **6.9 Нумерация страниц**

Страницы пояснительной записки имеют двойную нумерацию: сквозную по всему тексту и в пределах каждого раздела отдельно.

Сквозная нумерация всей записки начинается с 4-й страницы (первая, вторая и третья страницы – это титульный лист, задание на ВКР и реферат, на них номер не ставится). Номер страницы сквозной нумерации (колонцифра) проставляется 14-м кеглем арабскими цифрами под рамкой формы *в правом верхнем углу без точки*. Сквозной нумерации подлежат *абсолютно все* листы записки, включая приложения. В содержании записки проставляются номера страниц только сквозной нумерации.

Нумерация страниц каждого раздела начинается с 1-й страницы. Номер страницы арабскими цифрами проставляется в соответствующих графах формы листа (см. Приложение Д и Приложение Е). Кроме этого, в форме первого листа (см. Приложение Д) раздела проставляется общее количество страниц данного раздела.

## **7 Графическая часть**

Графическая часть дипломного проекта выполняется в объеме 8-12 листов формата А1 (594х841мм). Дополнительно графическая часть может быть представлена в виде презентации для демонстрации на проецирующей аппаратуре. Допускается комбинированное представление ВКР, при котором часть листов оформляется в виде слайдов (таблицы, графики, рисунки, текстовой материал, трехмерные модели и т.п.), а чертежи планировочных решений и конструкторские разработки на листах формата А1.

Перечень листов графической части типовой ВКР:

а) сборочный чертеж узла, в котором находится деталь (на чертеже указать название узла);

б) деталь (указать полное название детали);

в) заготовка детали;

г) карта наладок;

д) режущий инструмент;

е) станочное приспособление;

ж) контрольное приспособление;

з) план цеха или участка;

и) технико-экономические показатели.

Графическая часть (демонстрационный материал) ВКР иллюстрирует ее текст. Объем и содержание графической части определяется заданиемна ВКР.

Графическая часть (демонстрационный материал) должна быть выполнена в соответствии с правилами и положениями «Единой системы конструкторской документации» (ЕСКД) и РД на листах чертежной бумаги формата А1 (594х841 мм) с использованием графического редактора «Автокад», «Компас» или иных.

Каждый лист должен иметь внутреннюю рамку и основную надпись. Внутренняя рамка формата выполняется сплошной линией на расстоянии 5 мм от внешней кромки (снизу, сверху и справа) и 20 мм с левой стороны формата.

Толщина сплошной основной линии должна быть в пределах от 0,6 до 1,5 мм в зависимости от величины и сложности изображения и формата чертежа.

Толщина линии должна быть одинаковой для всех изображений на данном чертеже, вычерченных в одном масштабе.

Нанесение размеров на чертежах по ГОСТ 2.307-2011. Общее количество размерных надписей должно быть минимальным, но достаточным для удобства чтения.

Размеры указывают размерными числами, размерными и выносными линиями.

На чертежах не должно быть сокращений слов за исключением общепринятых, а также установленных в стандартах и приложении к ГОСТ 2.316-2008.

Линейные размеры, предельные отклонения указывают в миллиметрах, без обозначения единицы. Если размеры даны в сантиметрах, метрах и т.д., то размерные числа записывают с обозначением единицы измерения (см, м) или указывают в технических требованиях.

Условные размеры указывают в градусах, минутах и секундах с обозначением единицы. Для размерных чисел не применяются простые дроби (за исключением размеров в дюймах).

#### **8 Шифр выпускной квалификационной работы**

Общий вид обозначения:

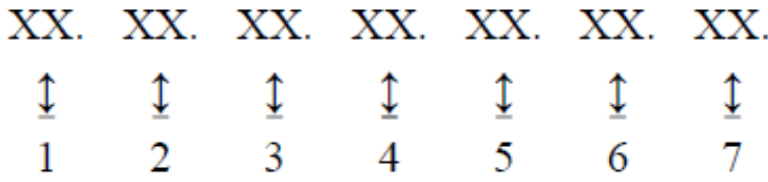

Группы шифра:

1 – обозначение работы: БР – бакалаврская работа;

2 – код направления подготовки: 15.03.06

3 – номер приказа на закрепление темы ВКР;

4 – три последние цифры номера зачетной книжки;

5 – год выполнения ВКР;

6 – порядковый номер главы (раздела) пояснительной записки и листа графической части (при наличии);

7 – аббревиатура документа (ПЗ, ЧД (чертеж детали), ИЛ (иллюстрация), АС (альбом спецификации), ТП (технологический процесс) и пр.)

Пример написания шифра.

БР.150302.15/212-а.730.2016.00.ПЗ (на титульном листе).

### **9 Представление выпускной квалификационной работы к защите**

Выполненная обучающимся и оформленная в соответствии с требованиями пояснительная записка и графическая часть сдаётся на проверку руководителю. Автор работы должен поставить свою подпись на титульном листе и в соответствующих графах формы листов.

При положительном решении руководитель подписывает записку и листы графической части. Далее работа проходит проверку на плагиат, затем нормоконтроль, и сдаётся на подпись заведующему кафедрой, который выносит решение о допуске работы к защите.

За день до защиты работа вместе с отзывом руководителя сдаётся секретарю ГЭК. Отзыв в записку *не подшивается*.

## **10 Защита выпускной квалификационной работы**

Защита ВКР проводится в форме презентации на заседании государственной экзаменационной комиссии (ГЭК) в сроки, установленные приказом по университету. Презентация выполняется в редакторе Power Point шрифтом Arial, Tahoma, Verdana, размер шрифта должен быть не ниже 14-го кегля. Презентация должна быть построена в соответствии с докладом при общей продолжительности 5…7 мин.

Рекомендуется применять единое цветовое решение для всех слайдов презентации. Цвета текста и фона должны быть контрастными (лучше светлый фон – тёмный текст). Фон слайда не должен быть текстурным. Не следует выбирать шаблоны для слайда, мешающие восприятию текста и графического материала. Заголовок слайда можно выделить цветом или курсивом.

Графическая часть ВКР на слайдах представляется в чёрно-белой цветовой гамме без рамки и основной надписи.

Рекомендуется следующая структура презентации:

- тема ВКР, фамилии и инициалы выпускника и руководителя – 1 слайд;

- цели, задачи ВКР, структура работы 1…2 слайда;
- методики или методология проведения работы 1…2 слайда;
- предлагаемые технические решения 1- 2 слайда;
- результаты расчетов 3…4 слайда;
- полученные результаты 1…2 слайда;;
- область применения результатов 1…2 слайда;
- чертежи графической части 5…..8 слайдов;
- заключение и общие выводы 1 слайд.

За день до защиты необходимо распечатать все слайды презентации и представить на подпись руководителю.

Перед защитой каждому члену ГЭК представляется распечатка слайдов на листах белой бумаги формата А4.

Утверждён следующий порядок публичной защиты ВКР:

а) секретарь ГЭК приглашает обучающегося к защите, объявляется тема работы, оглашаются результаты сданных обучающимся экзаменов за время обучения в вузе;

б) обучающийся делает доклад продолжительностью 5…7 мин об основных положениях и результатах работы;

в) обучающийся отвечает на вопросы членов ГЭК;

г) секретарь ГЭК зачитывает отзыв руководителя.

После завершения процедуры защиты данного дня ГЭК на закрытом заседании обсуждает результаты защиты и выносит решение об оценке ВКР. После завершения обсуждения председатель ГЭК объявляет решение комиссии.

# Приложение А

Пример оформления титульного листа пояснительной записки

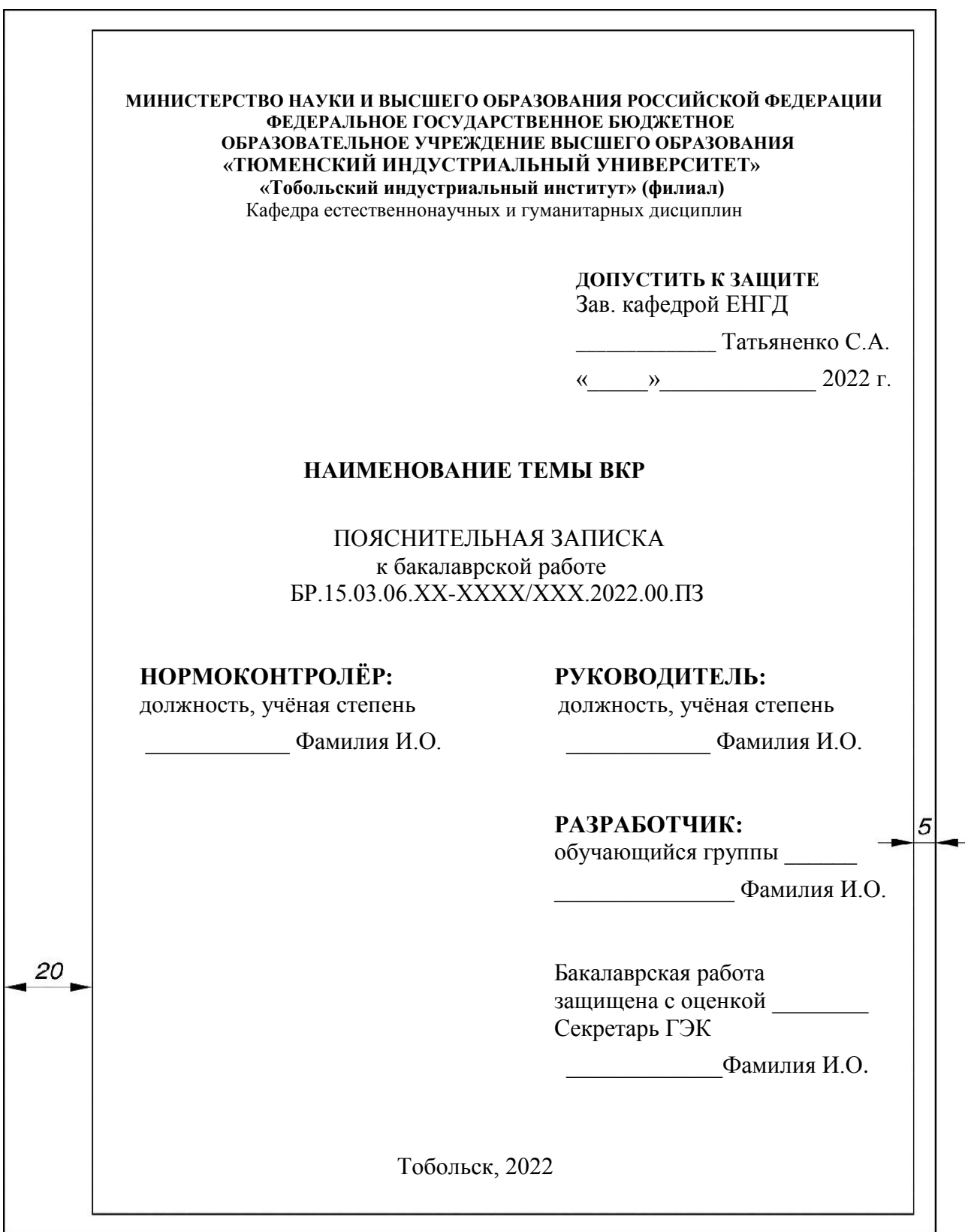

### Приложение Б

#### Образец формы задания к выпускной квалификационной работе **МИНИСТЕРСТВО НАУКИ И ВЫСШЕГО ОБРАЗОВАНИЯ РОССИЙСКОЙ ФЕДЕРАЦИИ ФЕДЕРАЛЬНОЕ ГОСУДАРСТВЕННОЕ БЮДЖЕТНОЕ ОБРАЗОВАТЕЛЬНОЕ УЧРЕЖДЕНИЕ ВЫСШЕГО ОБРАЗОВАНИЯ**

**«ТЮМЕНСКИЙ ИНДУСТРИАЛЬНЫЙ УНИВЕРСИТЕТ»**

**«Тобольский индустриальный институт» (филиал)**

Кафедра естественнонаучных и гуманитарных дисциплин

УТВЕРЖДАЮ:

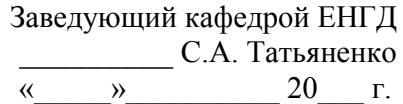

#### **ЗАДАНИЕ**

на выпускную квалификационную работу (ВКР)

(бакалаврскую работу)

Ф.И.О. обучающегося: Фамилия, Имя, Отчество

Ф.И.О. руководителя ВКР: Фамилия, Имя, Отчество

Тема ВКР: Наименование темы ВКР

Тема утверждена приказом по институту от «\_\_» \_\_\_\_\_\_\_\_ 2022 г. № ХХ-ХХХХ/ХХХ

Срок предоставления завершенной ВКР на кафедру – «\_\_» \_\_\_\_\_\_\_2022 г.

Исходные данные к ВКР: в среднем ВКР должна содержать не менее 20 источников включая статьи журналов, патенты, книги, регламенты, ГОСТ, ОСТ, методические указания

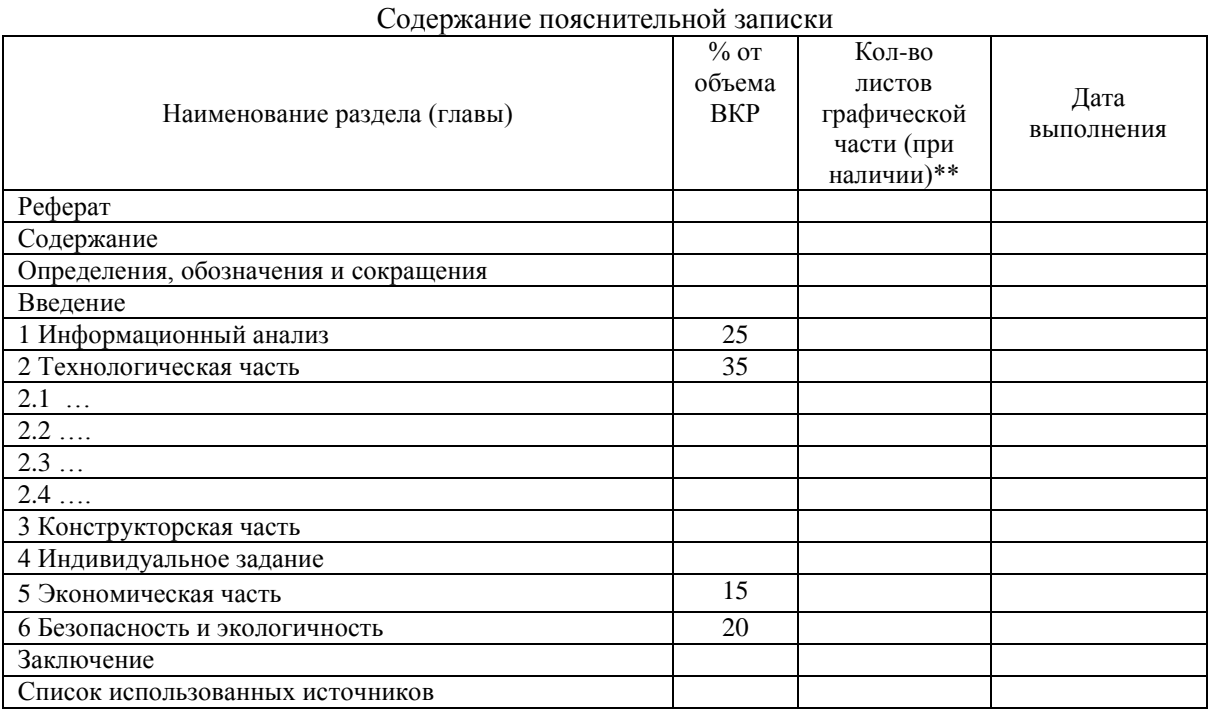

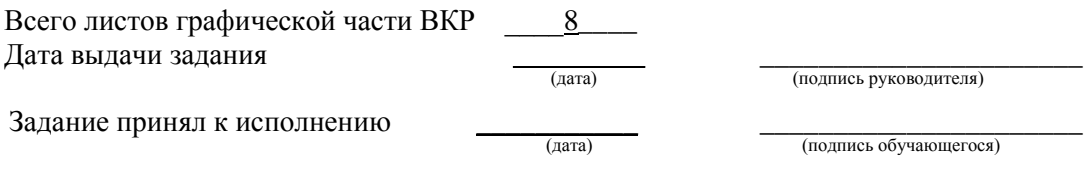

Приложение В

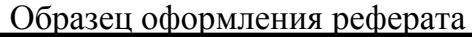

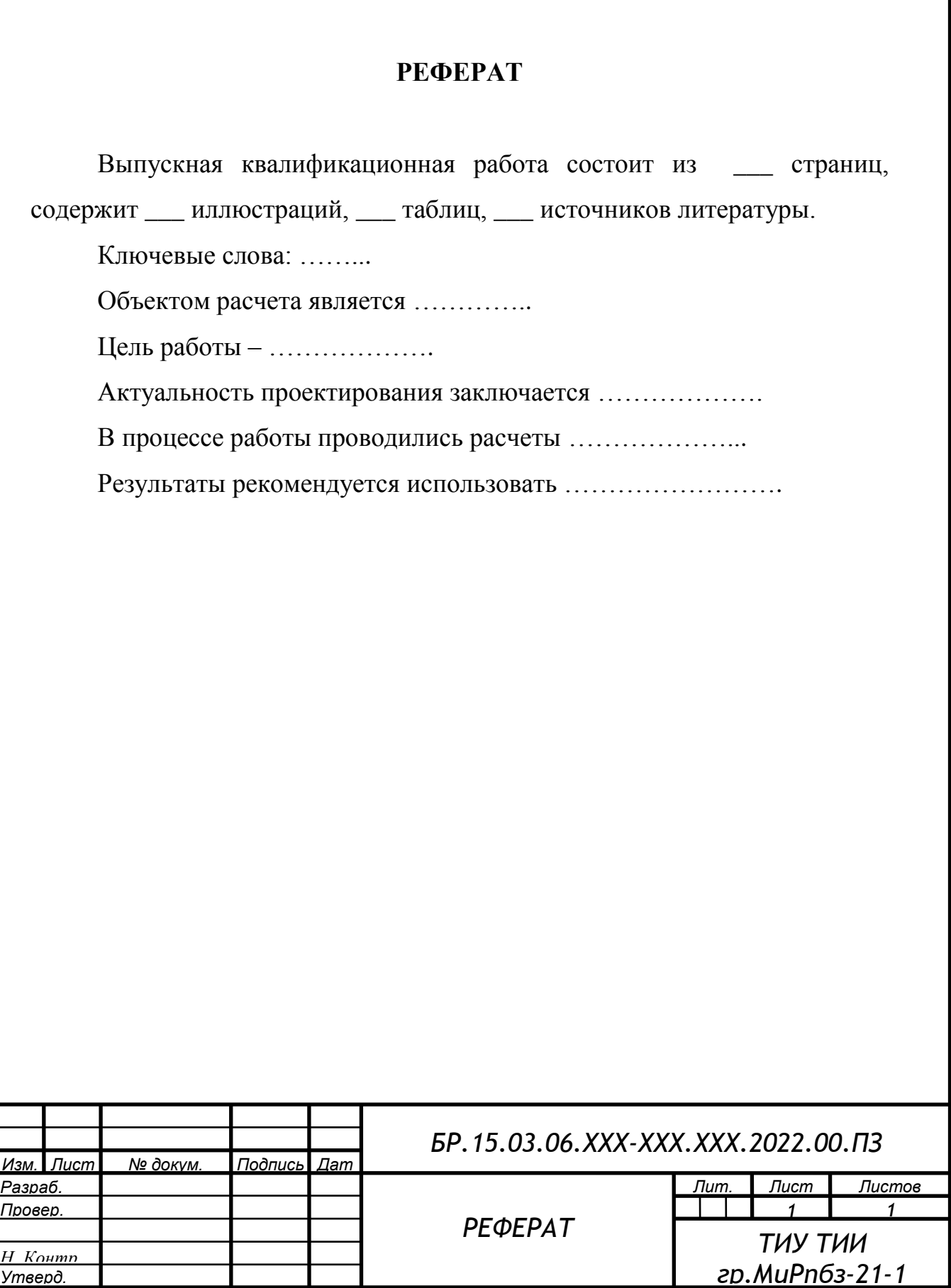

# **СОДЕРЖАНИЕ**

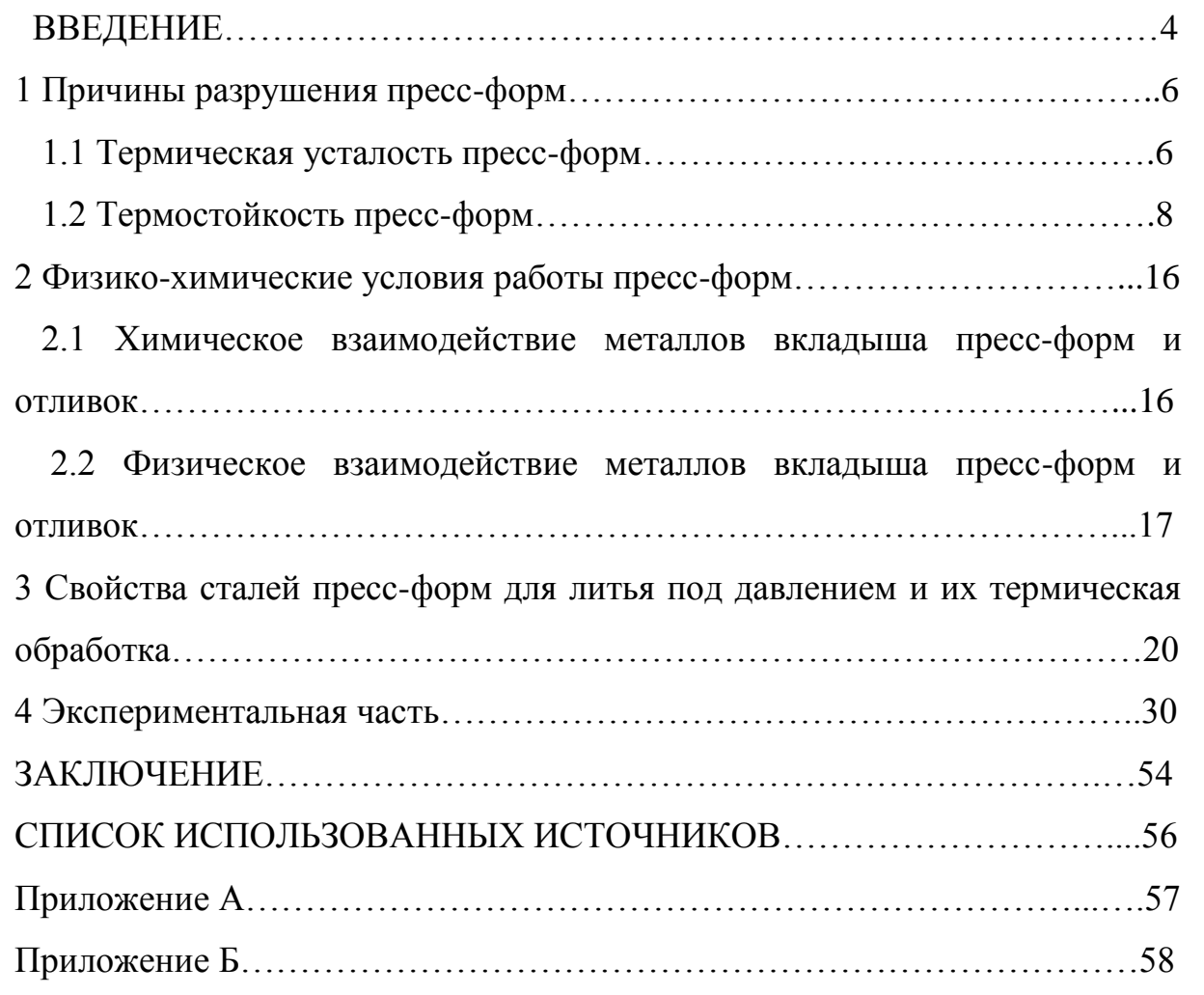

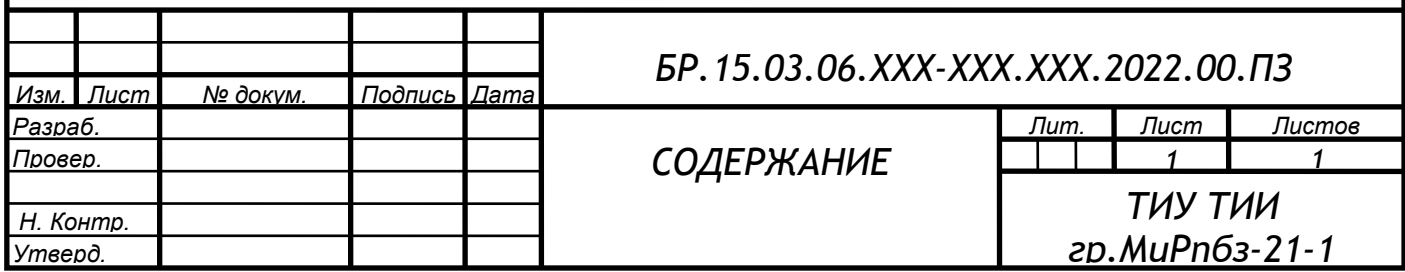

# Приложение Д

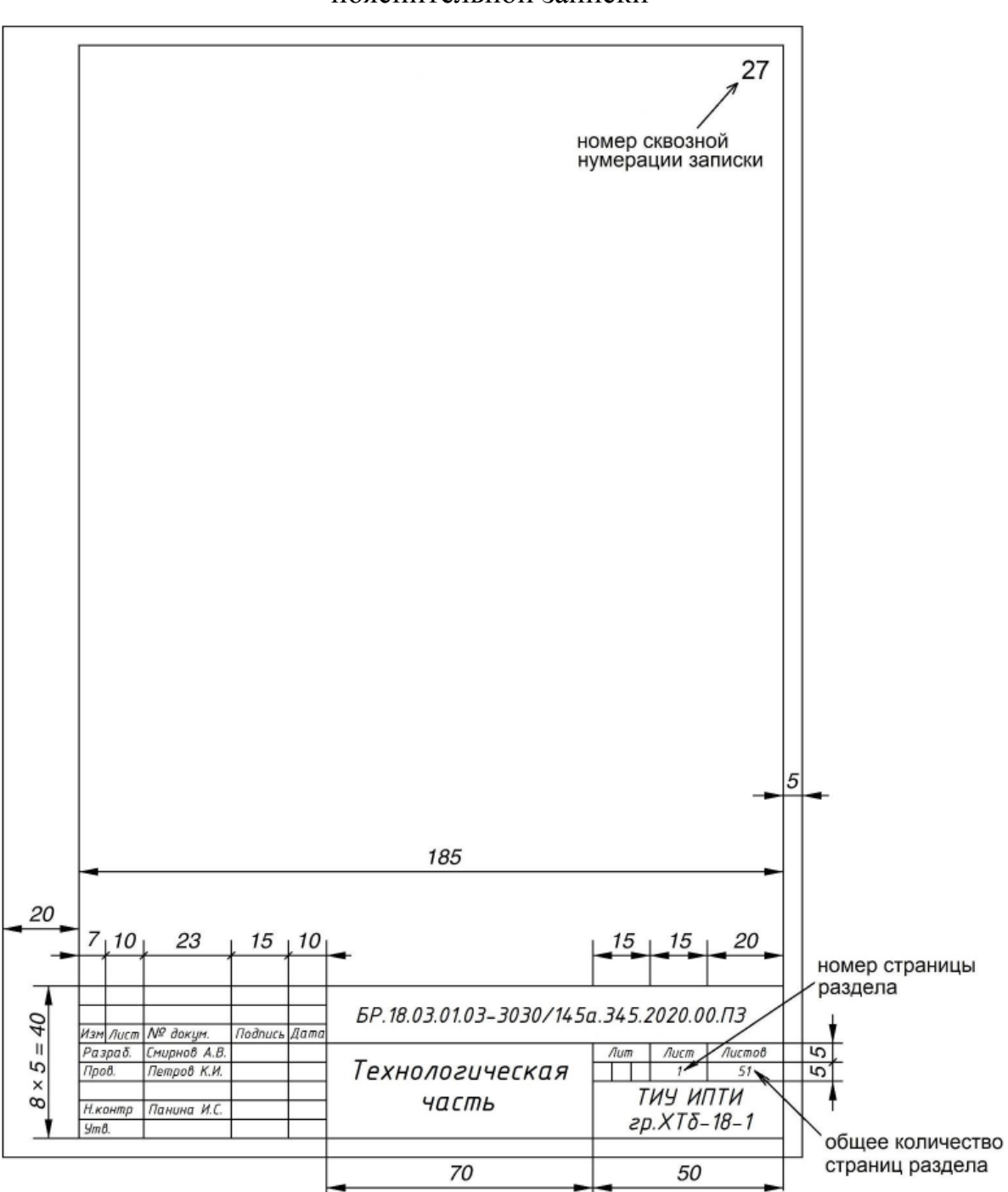

## Оформление первого листа структурного элемента пояснительной записки

# Приложение Е

## Оформление второго и следующих листов структурного элемента пояснительной записки

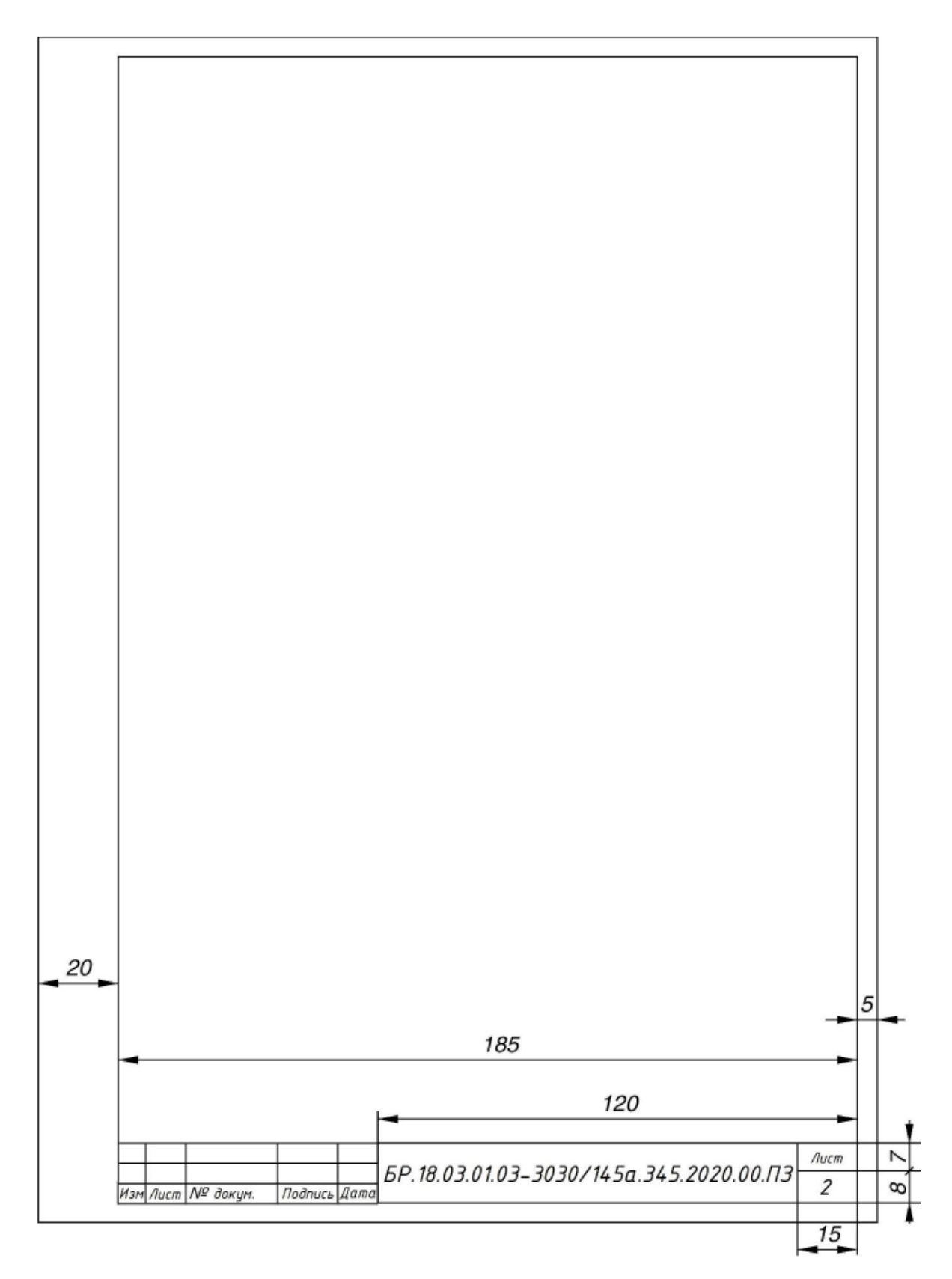

#### Приложение Ж

#### Образец оформления списка использованных источников

#### *Книга 1 автора*

Мазалов, В. В. Математическая теория игр и приложения / В. В. Мазалов. - Москва : Лань, 2017. - 448 с. – Текст : непосредственный.

#### *Книга 2 авторов*

Дремлюга, С. А. Основы маркетинга : учебно-методическое пособие / С. А. Дремлюга, Е. В. Чупашева ; ред. Г. И. Герасимова. - Тюмень : ТюмГНГУ, 2012. - 84 с. – Текст : непосредственный.

#### *Книга 3 авторов*

Агафонова, Н. Н. Гражданское право : учеб. пособие для вузов / Н. Н. Агафонова, Т. В. Богачева, Л. И. Глушкова. – Изд. 2-е, перераб. и доп. – Саратов : Юрист, 2011. – 542 с. – Текст : непосредственный.

#### *Книга 4-х авторов*

*Описание начинается с заглавия. В сведениях об ответственности приводится имена всех авторов*

Английский язык для инженеров : учебник для студентов вузов / Т. Ю. Полякова, А. Н. Швецов, А. А. Суконщиков, Д. В. Кочкин. - Москва : Академия, 2016. - 559 с. – Текст : непосредственный.

#### *Книга 5 авторов и более*

*Описание начинается с заглавия. В сведениях об ответственности приводится имена первых трех авторов и [и др.]*

Распределенные интеллектуальные информационные системы и среды : монография / А. Н. Швецов, А. А. Суконщиков, Д. В. Кочкин [и др.] ; Министерство образования и науки Российской Федерации, Вологодский государственный университет. – Курск : Университетская книга, 2017. – 196 с. – Текст : непосредственный.

# *Книга под заглавием*

Эксплуатация магистральных газопроводов : учебное пособие / ТюмГНГУ ; ред. Ю. Д. Земенков. - Тюмень : Вектор Бук, 2009. - 526 с*.* – Текст : непосредственный.

#### *Описание отдельного тома или части*

Ефимченко, С. И. Расчет и конструирование машин и оборудования нефтяных и газовых промыслов : учебник для студентов вузов. В 2 частях. Ч. 1. Расчет и конструирование оборудования для бурения нефтяных и газовых скважин / С. И. Ефимченко, А. К. Прыгаев. - Москва : Нефть и газ РГУ нефти и газа им. И. М. Губкина. - 2006. - 734 с. – Текст : непосредственный.

### *Методические указания*

Гидравлика : методические указания по выполнению контрольной работы для студентов направления 21.03.01 Нефтегазовое дело всех профилей и форм обучения / ТюмГНГУ ; сост.: М. Ю. Земенкова [и др.]. - Тюмень : ТюмГНГУ, 2015. - 30 с. – Текст : непосредственный

## *Материалы конференции*

Проблемы инженерного и социально-экономического образования в техническом вузе в условиях модернизации высшего образования : материалы регион. науч.-метод. конф. - Тюмень : ТюмГАСУ, 2016. - 319 с. – Текст : непосредственный.

#### *Статья из материалов конференции*

Аксенова Н. А. Анализ состояния технологических средств и технологий вскрытия продуктивных горизонтов / Н. А. Аксенова, В. В. Салтыков – Текст : непосредственный // Моделирование технологических процессов бурения, добычи и транспортировки нефти и газа на основе современных информационных технологий : вторая Всеросс. науч.-техн. конф. 19-21 апр. 2000 г. - Тюмень, 2000. - С. 8-9. – Текст : непосредственный.

## *Труды*

Комплексирование геолого-геофизических методов исследования при локальном прогнозе и разведке нефти и газа в Западной Сибири : труды ЗапСибНИГНИ. – Тюмень: ЗапСибНИГНИ, 1993. – 442 с. – Текст : непосредственный.

#### *Статья из сборника трудов*

Демичев С. С. Методы предупреждения газо- и пескопоявлений в слабосцементированных коллекторах / С. С. Демичев – Текст : непосредственный // Комплексирование геолого-геофизических методов исследования при локальном прогнозе и разведке нефти и газа в Западной Сибири : труды ЗапСибНИГНИ. - Тюмень, 1993. - С. 140-142.

### *Словари, энциклопедии*

Англо-русский, русско-английский словарь : 15 000 слов / сост. Т. А. Карпова. - Ростов на Дону : Феникс, 2010. - 446 с. – Текст : непосредственный.

Кузьмин, Н. И. Автомобильный справочник-энциклопедия : [около 3000 названий и терминов] / Н. А. Кузьмин, В. И. Песков. - Москва : ФОРУМ, 2014. - 287 с. – Текст : непосредственный.

## *Сборник*

50 лет геологоразведочному факультету Тюменского индустриального института : сб. ст. / ТюмГНГУ ; сост. Е. М. Максимов. - Тюмень : ТюмГНГУ, 2016. - 194 с. – Текст : непосредственный.

#### *Диссертация*

Растрогин, А. Е. Исследование и разработка процесса циклического дренирования подгазовых зон нефтегазовых месторождений : 25.00.17 : дис. ... канд. техн. наук / А. Е. Растрогин ; ЗапСибНИГНИ. - Тюмень, 2015. - 150 с. – Текст : непосредственный.

## *Автореферат*

Барышников, А. А. Исследование и разработка технологии увеличения нефтеотдачи применением электромагнитного поля : 25.00.17 : автореф.

дис. ... канд. техн. наук / А. А. Барышников ; ТюмГНГУ. - Тюмень, 2015. - 23 с. – Текст : непосредственный.

#### *Патенты*

Пат. 2530966 Российская Федерация, МПК E01H4/00 E01C23/00. Устройство для ремонта автозимников : № 2013129881/03 : заявл. 28.06.2013 : опубл. 20.10.2014 / Мерданов Ш. М., Карнаухов Н. Н., Иванов А. А., Мадьяров Т. М., Иванов А. А., Мерданов М. Ш. ; патентообладатель Федеральное государственное бюджетное образовательное учреждение высшего профессионального образования «Тюменский государственный нефтегазовый ун-т» (ТюмГНГУ). - Текст : непосредственный.

### *Авторские свидетельства*

А. с. 1810435 Российская Федерация, МПК5 E02F5/12. Устройство для уплотнения дорожных насыпей : № 4797444 : заявл. 09.01.90 : опубл. 23.04.93 / Карнаухов Н. Н., Мерданов Ш. М., Иванов А. А., Осипов В. Н., Зольников С. П. ; заявитель Тюменский индустриальный институт им. Ленинского комсомола. – Текст : непосредственный.

## *Отчеты о НИР, депонированные научные работы*

Экспериментально-теоретические исследования взаимодействий в системе "транспортный комплекс - окружающая среда" в северных регионах Западной Сибири : отчет о НИР / ТюмГНГУ ; рук. Н. Н. Карнаухов ; отв. исполн. Ш. М. Мерданов ; исполн.: Закирзаков Г. Г. [и др.]. - Тюмень, 2006. - 187 с. - № ГР 01.200600740. – Текст : непосредственный.

Социологическое исследование малых групп населения / В. И. Иванов ; М-во образования Рос. Федерации, Финансовая акад. – Москва, 2002. – 110 с. – Библиогр. : с. 108–109. – Деп. в ВИНИТИ 13.06.02, № 145432. – Текст : непосредственный.

# *ГОСТы*

**ГОСТ Р 57618.1–2017.** Инфраструктура маломерного флота. Общие положения : национальный стандарт Российской Федерации : издание официальное : утвержден и введен в действие Приказом Федерального агентства по техническому регулированию и метрологии от 17 августа 2017 г. № 914-ст : введен впервые : дата введения 2018-01-01 / разработан

ООО «Техречсервис». – Москва : Стандартинформ, 2017. – IV, 7 c. ; 29 см. – Текст : непосредственный.

## *Официальные документы*

**Российская Федерация. Законы.** Уголовный кодекс Российской Федерации : УК : текст с изменениями и дополнениями на 1 августа 2017 года : [принят Государственной думой 24 мая 1996 года : одобрен Советом Федерации 5 июня 1996 года]. – Москва : Эксмо, 2017. – 350 с. – (Актуальное законодательство). – Текст : непосредственный.

### *Законы РФ*

Российская Федерация. Законы. Об общих принципах организации местного самоуправления в Российской Федерации : Федеральный закон № 131-ФЗ : [принят Государственной думой 16 сентября 2003 года : одобрен Советом Федерации 24 сентября 2003 года]. – Москва : Проспект ; Санкт-Петербург : Кодекс, 2017. – 158 с. ; 20 см. – 1000 экз. – ISBN 978-5- 392-26365-3. – Текст : непосредственный

## *Правила*

Правила обеспечения безопасности при выводе из эксплуатации ядерных установок ядерного топливного цикла : (НП-057-17) : официальное издание : утверждены Федеральной службой по экологическому, технологическому и атомному надзору от 14.06.17 : введены в действие 23.07.17. – Москва : НТЦ ЯРБ, 2017. — 32 с. ; 20 см. – (Федеральные нормы и правила в области использования атомной энергии). – 100 экз. – ISBN 978-5-9909994-0-4. – Текст : непосредственный.

## *Нормативная документация: СП, РД, ПБ, СО*

Правила безопасности при обслуживании гидротехнических сооружений и гидромеханического оборудования энергоснабжающих организаций [Текст] : РД 153-34.0-03.205-2001 : утв. М-вом энергетики Рос. Федерации 13.04.01 : ввод. в действие с 01.11.01. - Москва : ЭНАС, 2001. – 158 с. – Текст : непосредственный.

Правила устройства и безопасной эксплуатации подъемников (вышек) [Текст] : ПБ 10-256-98 : утв. Гостехнадзором России 24.11.98 : обязат. для

всех м-в, ведомств, предприятий и орг., независимо от их орг.-правовой формы и формы собственности, а также для индивидуал. предпринимателей. – Санкт-Петербург: ДЕАН, 2001. - 110 с. – Текст : непосредственный.

#### *Статья из журнала*

Афанасьев, А. А. Совмещенное исполнение электрической машины и магнитного редуктора / А. А. Афанасьев. – Текст : непосредственный // Электротехника. - 2017. - № 1. - С. 34-42.

### *Статья 5-ти авторов и более*

Влияние условий эксплуатации на наработку штанговых винтовых насосных установок / Б. М. Латыпов, С. А. Дремлюга, Е. В. Чупашева [и др.]. – Текст : непосредственный // Нефтегазовое дело. - 2016. - Т. 15, № 2. -С. 55-60.

#### *Статьи из сборника*

Рогожин, П. В. Современные системы передачи информации / П. В. Рогожин. – Текст : непосредственный // Компьютерная грамотность : сб. ст. / сост. П. А. Павлов. – 2-е изд. – Москва, 2001. – С. 68-99.

Шалкина Т. Н. Использование метода экспертных оценок при оценке готовности выпускников к профессиональной деятельности / Т. Н. Шалкина, Д. Р. Николаева. – Текст : непосредственный // Актуальные вопросы современной науки: материалы XVI Междунар. науч.-практ. конф. – Москва, 2012. – С. 199-205.

#### *Статья из газеты*

Горбунова, И. Обучить, чтобы учить / И. Горбунова. – Текст : непосредственный // Тюменский курьер. - 2016. - 28 дек. (№ 15). - С. 2-8

#### *Из (сериального издания)*

Щербина, М. В. Об удостоверениях, льготах и правах : [ответы первого заместителя министра труда и социальной защиты Республики Крым на вопросы читателей газеты «Крымская правда»] / Марина Щербина ; [записала Н. Пупкова] . – Текст : непосредственный // Крымская правда. – 2017. – 25 нояб. (№ 217). – С. 2. – Окончание. Начало: 18 нояб. (№ 212), загл.: О статусах и льготах.

## *Глава из книги*

Глазырин, Б. Э. Автоматизация выполнения отдельных операций в Word 2000 / Б. Э. Глазырин. – Текст : непосредственный // Office 2000 : самоучитель / Э. М. Берлинер, И. Б. Глазырина, Б. Э. Глазырин. – 2-е изд., перераб. – Москва, 2002. – Гл. 14. – С. 281–298.

## *Электронные ресурсы*

#### *Сайт*

ЛУКОЙЛ : Нефтяная компания : сайт. – URL : http://www.lukoil.ru (дата обращения: 09.06.2019). – Текст : электронный.

#### *Составная часть сайта*

Интерактивная карта мира / Google. - Изображение : электронное // Mapsof-world.ru = Карта мира : [сайт]. – URL: http://www.mapsworld.ru/online.htm (дата обращения: 01.07.2019).

### *Статья из журнала*

Янина, О. Н. Особенности функционирования и развития рынка акций в России и за рубежом / О. Н. Янина, А. А. Федосеева. – Текст : электронный // Социальные науки. – 2018. – № 1. – URL: http://academymanag.ru/journal/Yanina\_Fedoseeva\_2pdf (дата обращения: 04.06.2018)

### *Литература на английском языке Электронные ресурсы*

Daniel Mullins. 5 Ways B2B Research Can Benefit From Mobile Ethnography / D. Mullins. - URL: [https://rwconnect.esomar.org/5-ways-b2b-research-can](https://rwconnect.esomar.org/5-ways-b2b-research-can-benefit-from-mobile-ethnography/)[benefit-from-mobile-ethnography/](https://rwconnect.esomar.org/5-ways-b2b-research-can-benefit-from-mobile-ethnography/) (date of the application 22.03.2018). - Text : electronic.

#### *Книга*

Timoshenko S. P Vibration problems in engineering / S. P. Timoshenko, D. H. Young, К. W. Weaver. – Moscow : Krom Publ, 2013. – 508 р. - Text : electronic.

## *Статья из журнала*

Sergeev A. Considering the economical nature of investment agreement when deciding practical issues / A. Sergeev, T. Tereshchenko. - Text : electronic // Pravo. – 2003. - № 7. - Р. 219-223.